## Download

[Twitter For Android Gets Automatic Night Mode UI](https://tlniurl.com/1r8h3o)

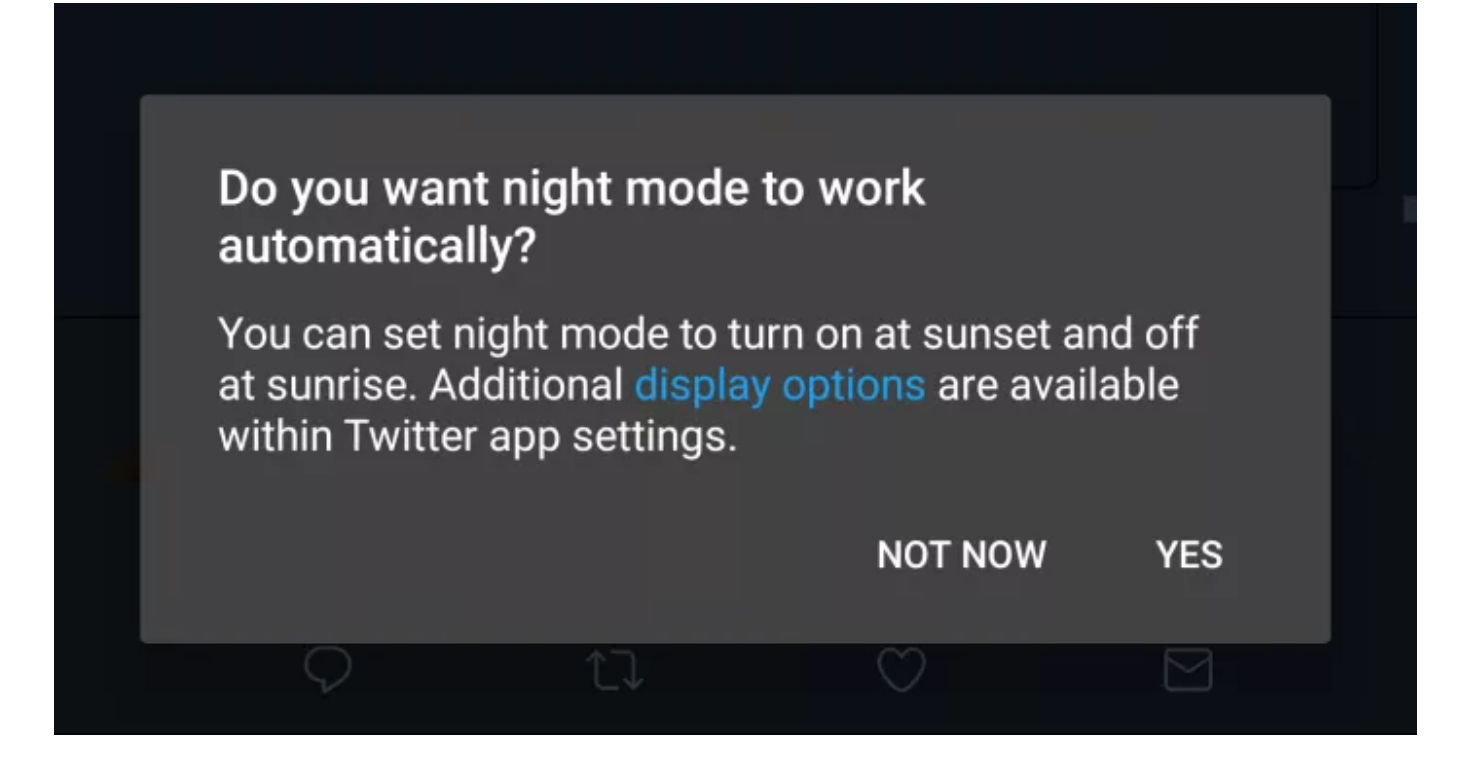

[Twitter For Android Gets Automatic Night Mode UI](https://tlniurl.com/1r8h3o)

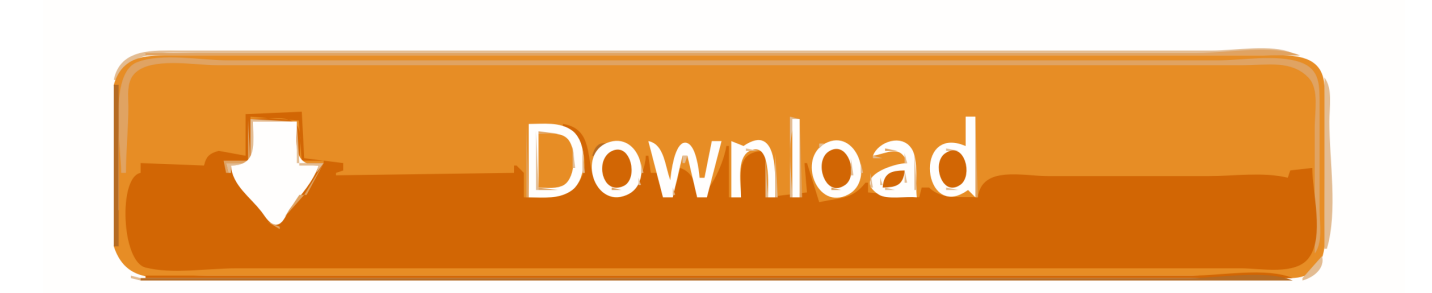

Twitter's Light Out mode turns the app's UI to a more battery-efficient ... a new dark mode theme called 'Lights Out' to Android users six months after it was ... However, only the alpha version of the Twitter app will get the new feature. ... We can also expect an automatic Lights Out option which allows users to .... The Twitter for Android app already has a night mode, however, it needs ... The UI of the app will turn into dark-blue color after the night mode is .... How to get dark mode on your Android phone ... of the user interface, and it can automatically trigger dark mode to toggle on in other third-party .... Twitter's dark mode is a thing of beauty, and thankfully, turning it on can be done ... Even better, getting it set up takes just a matter of seconds. ... the option to have dark mode turn on automatically at sunset (and off at sunrise).. By inverting the colours on your screen, dark mode puts less strain on ... If you win more than 128 lives in the game you'll get an automatic "Game Over" the next time you die ... need to get used to that lol pic.twitter.com/2mr38EiL0N ... Open the dropdown menu below 'Android Chrome UI dark mode' and .... Twitter for Android gets automatic Night Mode UI. It's a safe bet that nearly everyone with a smartphone has used it while laying in bed at least a .... Twitter app for Android gets OLED-friendly dark mode in new alpha version ... The 'Lights Out' mode turns the UI of the app to pitch black instead of dark blue. ... about when the automatic dark mode will come to Android.. The first-party Twitter client now has another great feature under its belt. ... The cycle of development for automatic night mode has been a long one. ... You can also pull it down over at APK Mirror if that's more your style. ... Get Gold Play Points status through 2021 when you upgrade your Google One .... Unlike Twitter's original dark mode (now called "Dim") which changes the background and UI to dusky blueish-charcoal tones, Lights Out mode uses true blacks for a much ... How to Get a Near-Perfect Credit Score ... Scroll down and tap the lightbulb, and the app will automatically change to Lights Out.. Open Instagram, it will automatically get synced to dark mode. YouTube. The YouTube dark theme inverts the colour of the YouTube app UI replacing the white background ... To enable the feature on Android or iOS device.. Sadly, not all appsautomatically respond to the dark theme on your phone ... by Android Police and 9to5Google, Instagram is testing a dark mode that ... For a beta roll-out, the user interface looks quite sleek. Take a look at the screengrabs to get a better idea: ... Share on Facebook (6); Share on Twitter (95) .... Although Twitter's Lights Out mode has made its way to Android users, there is still no update on when the 'automatic' dark mode will come to Google's operating system. The automatic dark mode switches users' theme from light to dark on the basis of their timezone.. If you want to go the long way about it, enter the side menu again, then tap "Settings and privacy." Next, choose "Display and sound." On iOS, you can simply tap "Automatic dark mode," and Twitter will react accordingly. On Android, tap "Dark Mode," then tap "Automatic at sunset." iOS (left) vs.. Twitter will soon roll out an automatic "Night Mode" user interface (UI) to its Android app that will swap out the white background and replace it .... Enable Twitter dark mode for iPhone and Android. Twitter for Android and iOS has two dark modes: one with a dark blue background (called .... Dark theme applies to both the Android system UI and apps running on the device. ... night mode flags and gives the app a default Dark theme (when it is enabled). ... app, and applies a dark theme automatically before it is drawn to the screen. ... Privacy · License · Brand guidelines; Get news and tips by email Subscribe.. In addition to night mode, Twitter is also testing a new UI layout, ... Surely, an automatically switching night UI would be a great addition to any ... users · Twitter's Android app gets OLED-friendly dark mode in new alpha build ...

Up until today, Twitter's Dark Mode was just a blue-and-gray user interface, ... Not only will you get a true, black-colored dark mode called Lights Out, but you can also start setting up your device to enable the feature automatically. ... Twitter told Engadget that Android and the web will get the Lights Out .... It looks like we're finally getting a dark theme in the official Twitter app for Android. ... While that option is now gone from the System Tuner UI (hopefully ... is now working on an automatic night mode for the official Android app.. Twitter eventually rolled out "Night Mode," but the sunset feature wasn't included. ... About a year ago, we wrote about Twitter testing a feature that would enable a dark UI at sunset. ... Twitter for Android now lets users display tw ... Once you get past the fact that it's essentially a Snapchat clone, it's actually ...

## fbf833f4c1

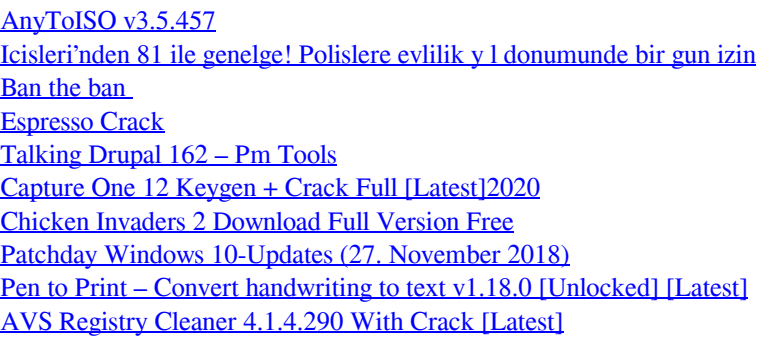